# Spice – opis języka

Katedra Mikroelektroniki i Technik Informatycznych Politechnika Łódzka

2015

## SPICE historia I

- **SPICE** (**S**imulation **P**rogram with **I**ntegrated **C**ircuit **E**mphasis) program do symulacji układów elektronicznych ze szczególnym uwzględnieniem układów scalonych
- Wywodzi się z programu CANCER (Computer Analysis of Non-Linear Circuits Excluding Radiation) – napisanego przez profesora Ronalda Rohrera z U.C. Berkeley (we współpracy ze jego studentami) w końcu lat 1960

### **CANCER**

- Zawierał analizy DC, AC i Transient
- Wśród elementów uwzględniono diody (według równań Shockleya) i tranzystory bipolarne (według równań Ebersa-Molla)

## SPICE wersja 1

- Na początku lat 70 CANCER został ponownie gruntownie przeedytowany i wydany w maju 1972 pod nowa nazwą SPICE wersja 1
	- SPICE już wtedy stał się szeroko wykorzystywanym w przemyśle narzędziem do symulacji
	- Modele tranzystorów zmieniono wykorzystuje się równania Gummela-Poona.
	- Dodano tranzystory JFET i MOSFET
	- Bazuje na analizie węzłowej.
	- Napisany w języku FORTRAN dla wielu platform sprzętowych i programowych

## SPICE historia II

- 1975 wydanie SPICE w wersji 2 (większość programów obliczeniowych bazujących na SPICE wykorzystuje wersję 2g6 – jest to mniejsza rewizja wydania z roku 1975).
- Wydanie SPICE w formie " public-domain computer program" czyli ogólnie dostępnej dla wszystkich nastąpiło dzięki profesorowi Donaldowi Pedersonowi z Berkeley. Wierzył on, że postęp techniczny jest możliwy dzięki wolności rozpowszechniania się informacji.

### SPICE wersja 2

- Zmiany wprowadzone w programie:
	- Zmodyfikowana analiza węzłowa Modified Nodal Analysis (MNA), zastąpiła poprzednią wersję, wspiera źródła napięciowe i indukcyjności
	- Pamięć jest przydzielana dynamicznie w zależności od wielkości i stopnia skomplikowania analizowanego obwodu
	- Regulowany krok symulacji (przyspieszający analizy)
	- Gruntownie przebudowane i rozszerzone modele tranzystorów MOSFET i bipolarnych
	- wersja SPICE2G.6 (1983) jest ostatnią wersją napisaną w FORTRAN-ie (nadal dostępną na Uniwersytecie Berkeley)
	- Wiele komercyjnych symulatorów bazuje na wersji SPICE2G.6

## SPICE historia III

- Marzec 1985 wydanie wersji 3 SPICE ze znacznymi zmianami w programie (także licencja "public domain")
- Program przepisano w języku C (zamiast w FORTRANIE)
- Dodano wiele nowych elementów w tym: nowe typy tranzystorów (np. MESFET), elementy przełączające, nazewnictwo węzłów obejmuje także etykiety tekstowe (alfanumeryczne, zamiast dotychczasowych numerycznych), częściowo zachowana została zgodność z wersją 2

## SPICE wersja 3

- Zmiany wprowadzone w programie:
	- Wprowadzono graficzny interfejs użytkownika do przeglądania wyników symulacji
	- Wprowadzono wielomianowy zapis pojemności, indukcyjności i źródła sterowane napięciowo.
	- Wprowadzono mechanizmy poprawiające zbieżność obliczeń
	- Dodano modele: MESFET, stratną linię transmisyjną oraz nieidealny przełącznik
	- Wprowadzono zaawansowane modele półprzewodników wspierające tranzystory o mniejszej geometrii.
	- Nowe polecenia nie są kompatybilne z SPICE 2.

## SPICE historia IV

- Wersja 2g6 jest jedną z najbardziej rozpowszechnionych i dostępnych na wiele platform komputerowych i systemów operacyjnych
- Komercyjne wersje wykorzystujące SPICE to np.: HSPICE, IS\_SPICE, MICROCAP.
- Pierwsza wersja SPICE na komputery PC została wydana przez MicroSim pod nazwą PSPICE
- SPICE rozpowszechnił się w zastosowaniach przemysłowych i w naukowych
- Bardzo często SPICE jest dołączany do pakietów przeznaczonych do zastosowań elektronicznych (np. wprowadzania danych w postaci schematów lub layoutów)

## SPICE aktualnie

- Intusoft ICAP/4 Professional
- Orcad/Unison Engineer (Pspice)
- Electronic Wkbch Multisim 7 Power Pro
- Protel nVisage Spectrum
- MicroCap 8
- Porównanie pakietów:
- *http://www.intusoft.com/products/Compare.htm*

### Podstawowe możliwości programu SPICE

- Analiza nieliniowa stałoprądowa, nieliniowa stanów nieustalonych, liniowa zmiennoprądowa
- Elementy: rezystancje, pojemności, indukcyjności, indukcyjności wzajemne, niezależne źródła napięciowe i prądowe, źródła sterowane (liniowe i nieliniowe) – w sumie cztery typy, rdzeń magnetyczny, klucze sterowane napięciem i prądem
- Elementy półprzewodnikowe: diody, tranzystory bipolarne, polowe złączowe, z izolowaną bramką (MOSFET), GaAsFET

### Stosowane modele elementów półprzewodnikowych

- Model tranzystora bipolarnego zmodyfikowany Gummel-Poon
- Model diody adekwatny dla diody złączowej, Schottkyego, Zenera (wątpliwa wartość tego modelu dla diod mocy)
- Model tranzystora polowego Shichmana-Hodgesa (występuje w kilku odmianach tzw. LEVEL 1, 2, 3)

### Format zbioru wejściowego I

- Zbiór wejściowy zadanie do obliczenia składa się z 3 elementów:
	- Linia tytułowa (komentarza), może być pusta, ale nie może zawierać dyrektyw SPICE – ponieważ zostaną zignorowane
	- Opis topologii obwodu
	- Dyrektywa .END
- Z założenia pojedynczy plik może zawierać wiele zadań do analiz
- Jeśli za dyrektywą .END występują następne linie to są traktowane jako następne zadanie do obliczenia (należy zadbać, by zadanie składało się ze wszystkich trzech niezbędnych elementów)

### Format zbioru wejściowego II

- Plik otrzymuje rozszerzenie .CIR (CWICZ\_1.CIR)
- Opis topologii obwodu składa się z następujących części:
	- Właściwego opisu topologii (elementów i ich połączeń)
	- Dyrektyw sterujących
	- Opcji
- Komentarze oznaczane są gwiazdką \* (także ;)
- Znak kontynuacji linii to znak puls w linii następnej:
- + kontynuacja linii poprzedniej
- Linii nie poprzedzamy znakami spacji

### Format zbioru wejściowego III opcje domyślne

- O ile plik nie zawiera dyrektyw sterujących albo parametrów dla modeli to:
	- Brak nazwy zbioru w dyrektywie .LIB program przeszukuje standardowo zbiór NOM.LIB (zazwyczaj zawierający odwołania do wszystkich sporządzonych zbiorów bibliotecznych)
	- Brak instrukcji analiz powoduje jedynie przetworzenie pliku ze sprawdzeniem poprawności składni i obliczenie statycznego punktu pracy (równoważnie jak dla instrukcji .OP)
	- Wartości parametrów zależnych od temperatury są obliczane dla temperatury nominalnej 27C (300K), chyba że wykorzystano opcję TNOM w dyrektywach .OPTIONS lub podano dyrektywę .TEMP

### Sposób zapisu wartości liczbowych

- Liczby całkowite: 50, -75
- Liczby rzeczywiste (uwaga: znakiem dziesiętnym jest kropka!): 3.1415 lub 5.67E-15
- Zapis ze współczynnikiem skalującym:

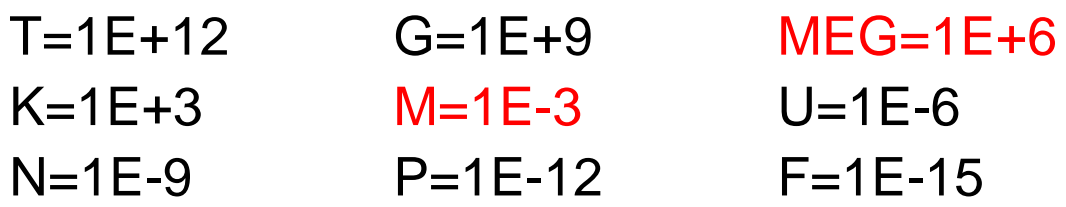

• Litery występujące po liczbach, a nie będące współczynnikami skali są ignorowane (jednak są przydatne dla przejrzystości zapisu np.: 220PF)

## Format zbioru bibliotecznego

- Obowiązuje ogólne zasady jak dla tworzenia zbiorów wejściowych, z wyjątkiem:
	- Nie może występować linia tytułowa
	- Nie może być instrukcji .END
	- Zbiór otrzymuje rozszerzenie .LIB (DIODE.LIB)
- Modele i podobwody definiuje się jak w zbiorze danych wejściowych
- W jednym zbiorze może być zdefiniowanych wiele modeli i podobwodów (jednak wybierany jest pierwszy w kolejności model lub podobwód o danej nazwie)

## Instrukcje w SPICE

- Instrukcje sterujące dyrektywy poprzedzone są kropką: przykład .TRAN
- Instrukcje sterujące można podzielić na grupy:
	- Instrukcje analiz (.DC, .AC, .TRAN)
	- Instrukcje określające sposób prezentacji wyników (.PRINT, .PLOT, .PROBE)
	- Instrukcje definiujące modele i podobwody (.MODEL, .SUBCKT, .ENDS) oraz wykorzystywane biblioteki (.LIB)
	- Pozostałe instrukcje sterujące (.OPTIONS wraz z odpowiednim parametrem)

## Opcje obliczeniowe

- Postać ogólna:
	- .OPTIONS opt1 opt2=wartość opt3 opt4=wartość ...
- Przykładowe opcje:
	- LIST umieszcza w zbiorze wyjściowym zestawienie elementów według typów
	- NODE wymienia węzły z wykazem elementów do nich podłączonych
	- METHOD=... Określa metodę całkowania: GEAR (wielomianowa metoda Newtona-Cotesa) TRAP (metoda trapezów) – uwaga w PSPICE stosuje się zawsze metodę trapezów
	- RELTOL=... Określa maksymalny błąd względny obliczeń iteracyjnych (wartość wbudowana to 0,001)

### Analiza stałoprądowa DC I

- Obliczenie punktu pracy (lub wielu punktów pracy symulacja wielopunktowa) układu liniowego lub nieliniowego
- Stan równowagi oznacza brak sygnałów pobudzających wszystkie składowe przejściowe są równe zero
- Napięcia i prądy mają stałe wartości niezmienne w funkcji czasu
- Ignorowane są pojemności (rozwarcie) i indukcyjności (zwarcie)

### Analiza stałoprądowa DC II

- .DC <rodzaj przemiatania> Vzrodlo1 Start1 Stop1 Krok1 <Vzrodlo2 Start2 Stop2 Krok2 ..........>
- Rodzaj przemiatania:
	- OCT: oktawami, liczba określa liczbę punktów na oktawę
	- DEC: dekadami, liczba określa liczbę punktów na dekadę
	- LIN: liniowo, liczba określa liczbę punktów analizy
- Przykład:
	- .DC LIN VIN 0.5 10 0.5 VZ 1.2 5.0 0.2

### Analiza stałoprądowa DC III

- Zamiast zakresu można podać listę wartości
	- .DC LIST VZRODLO ListaWartosci
- Można także podać parametr modelu zamiast nazwy źródła
	- .DC LIN NPN BF244(BF) 50 150 10
	- Należy podać typ modelu, nazwę modelu, nazwę parametru w nawiasie
- Wymuszenie obliczeń .DC od zadanej wartości powoduje użycie instrukcji .NODESET
	- .NODESET V(12)=5.5 V(4)=2.2

### Podanie potencjałów węzłowych

- Postać ogólna
	- .NODESET V(numer węzła)=wartość V(numer węzła)=...
- Powoduje wykonanie wstępnego obliczenia dla zadanej wartości a potem obliczenia wartości końcowych
- Stosuje się w celu uzyskania zbieżności obliczeń w układach astabilnych i bistabilnych
- Przykład
	- .NODESET V(15)=10 V(3)=4

## Funkcja przejścia TF I

- Postać ogólna:
	- .TF WartoscWY WEzrodlo
- WartoscWY potencjał węzłowy, różnica potencjałów węzłowych, prąd płynący przez niezależne źródło napięcia
- WEzrodlo musi być podane w topologii obwodu (ale nie np. I(Vcc) – jest to wartość prądu, jednak określona w trakcie obliczeń przez program: czyli wartość prądu płynącego przez źródło Vcc)
- Domyślnie w wynikach podawane są wartości rezystancji wejściowej (widzianej od strony źródła na wejściu) oraz małosygnałowej rezystancji wyjściowej (widzianej od węzłów wyjściowych)

## Funkcja przejścia TF II

- Funkcja przejścia może przedstawiać:
	- Wzmocnienie napięciowe układu Ku=Uwy/Uwe
	- Wzmocnienie prądowe układu Ki=Iwy/Iwe
	- Transrezystancję układu Tr=Uwy/Iwe
	- Transkonduktancję układu Tk=Iwy/Uwe
- Funkcja jest obliczana dla małych sygnałów typu stałoprądowego szeregowa pojemność w torze przenoszenia sygnału powoduje, że wartość funkcji przejścia wyniesie zero

### Analiza zmiennoprądowa AC I

- Małosygnałowa odpowiedź częstotliwościowa zlinearyzowanego (liniowego) układu poddanego wymuszeniu sinusoidalnemu
- Obwody nieliniowe muszą zostać uprzednio zlinearyzowane wokół ustalonego punktu pracy (np. obliczonego w analizie DC albo w punkcie podanym przez użytkownika)
- Umożliwia przeprowadzenie analiz szumowych (generację szumu białego w rezystancjach i elementach półprzewodnikowych)
- Pozwala na określenie zniekształceń dla małych sygnałów (dyrektywy .DISTO, .NOISE)

## Analiza zmiennoprądowa AC II

- Postać ogólna:
	- .AC rodzaj\_przemiatania Fstart Fstop
- Rodzaj przemiatania: DEC, OCT, LIN + liczba punktów obliczeniowych
- Uwaga! W obwodzie musi być zadeklarowane przynajmniej jedno źródło typu AC (napięcia lub prądu)
- Przykład:
	- .AC LIN 10 1 100KHz

## Analiza czasowa stanów przejściowych TR (TRAN) I

- Symulacja stanów przejściowych dająca odpowiedź w funkcji czasu dla obwodów liniowych i nieliniowych
- Wymuszenia są definiowane przez użytkownika mogą być stałe lub w funkcji czasu (przebiegi o dowolnym "kształcie")
- Warunki początkowe mogą być:
	- Obliczone automatycznie w analizie DC
	- Wyznaczone na podstawie wartości podanych przez użytkownika
	- Wyznaczone na podstawie wartości będących wynikiem obliczeń dla czasu poprzedzającego początek symulacji

## Analiza czasowa stanów przejściowych TR (TRAN) II

- Postać ogólna:
	- .TRAN Tkrok Tstop <Tstart <Tmax>> <UIC>
- Tkrok krok wyświetlania wyników
- Tstart, Tstop czas początkowy i końcowy analizy
- Tmax maksymalny krok w analizie stanu nieustalonego
- UIC zlecenie wykorzystania warunków początkowych (podane prze użycie IC=...)
- Przykład:
	- .TRAN 1NS 100NS UIC
- Analiza czasowa pozwala na przeprowadzenie analizy wrażliwościowej (w programie NAP także optymalizację)

### Wymuszenie warunków początkowych I

- Instrukcja wymuszenia warunków początkowych .IC
- Postać ogólna
	- .IC V(numer węzła)=wartość V(numer węzła)=...
- Przykład

 $-$  .IC V(15)=10 V(3)=4

#### Wymuszenie warunków początkowych II

- Gdy opcja UIC podana w .TRAN potencjały wymienione w instrukcji .IC są wykorzystywane dla obliczania warunków początkowych – jest to równoznaczne z podaniem IC=... dla każdego z wymienionych elementów (jeśli dla elementu podano IC=... to wartość ta ma pierwszeństwo przed instrukcją .IC)
- Gdy opcja UIC pominięta w .TRAN stałoprądowy punkt pracy jest wyznaczany przed analizą stanu nieustalonego (IC=... wymusza warunki początkowe jedynie dla obliczeń punktu pracy – analogicznie jak instrukcja .NODESET)

# Analiza wrażliwości

- Postać ogólna:
	- .SENS PW1<PW2 ...>
- Oblicza małosygnałowe stałoprądowe wrażliwości każdej z podanych wielkości wyjściowych względem wszystkich parametrów układu
- Przykład:
	- $-$  . SENS V(9) V(3, 15)

### Analiza w funkcji temperatury

- Postać I:
	- $-$  TFMP T1  $<$ T2 T3  $\rightarrow$
- Określa dla jakich temperatur ma być przeprowadzona analiza obwodu, temperatury wymieniane w kolejności wyrażane w **Celsjuszach**
- Postać II
	- .DC LIN V\_V1 0 10 0.1 LIN TEMP -50 150 20
- Domyślnie temperatura nominalna 27C (300K)
- Temperatury poniżej –223C są pomijane

### Inne typy analiz

- Analiza Monte Carlo .MC
- Analiza widmowa .FOUR
- Analiza szumów .NOISE
- Analiza zniekształceń .DISTO

### Zasady opisu układu I

- Układ elektroniczny opisuje się podając wszystkie wchodzące w jego skład elementy wraz z numerami węzłów, do których są podłączone
- Każdy rodzaj elementu może posiadać inny liczbę węzłów oraz parametrów
- Każdy element umieszczany jest w oddzielnej linii zbioru wejściowego
- Kolejność podawania elementów oraz numerów węzłów jest dowolna

## Zasady opisu układu II

- Obwód MUSI zawierać węzeł o numerze "0"
- Numery węzłów powinny być liczbami naturalnymi (wyjątek nowsze wersje PSPICE)
- Węzeł musi mieć podłączone co najmniej dwa elementy (wyjątek linia transmisyjna, podłoże tranzystora MOS lub bipolarnego)
- Układ nie może zawierać oczek składających się jedynie ze źródeł napięciowych i indukcyjności
- Układ nie może zawierać rozcięć składających się tylko ze źródeł prądowych i pojemności (każdy węzeł musi mieć połączenie stałoprądowe z węzłem "0")

### Zasady opisu układu III

- Nazwy elementów nie mogą się powtarzać
- Numery węzłów nie muszą być kolejnymi liczbami
- UWAGA: element każdego typu musi mieć nazwę zaczynającą się od litery przypisanej dla danego typu np. rezystancja musi zaczynać się od litery R
- Kolejność podawania numerów węzłów w deklaracji elementów (także dwukońcówkowych) ma znaczenie, ponieważ określa zwrot napięcia i prądu w elemencie

## Typy elementów

- Rezystancja R
- Pojemność C
- Indukcyjność L
- Niezależne źródło napięcia V
- Niezależne źródło prądu I
- Źródło napięciowe sterowane napięciem E
- Źródło napięciowe sterowane prądem H
- Źródło prądowe sterowane napięciem G
- Źródło prądowe sterowane prądem F
- Dioda D
- Tranzystor bipolarny Q (!)
- Tranzystor JFET J (!)
- Tranzystor MOS M (!)
- Makromodel podobwód X (!!!)
- Indukcyjność sprzężona K
- Linia transmisyjna T
- Klucz sterowany prądem S
- Klucz sterowany napięciem W

## Źródła niezależne w dziedzinie DC

- Przykład:
	- Vin 2 0 DC 10
	- Iin 2 0 DC 1
- Wartości podane po parametrze DC określają wartość napięcia prądu wymuszoną dla analizy DC

## Źródła niezależne w dziedzinie AC

- Przykład:
	- Vin 2 0 AC 10 180
	- $-$  lin 2 0 AC 1
- Wartości podane po parametrze DC określają wartość napięcia prądu wymuszoną dla analizy DC (druga liczba to faza w stopniach)

## Źródła niezależne w dziedzinie TR 1/5

- Źródło impulsowe
	- PULSE (V1 V2 TD TR TF PW PER)
- V1 wartość początkowa (w woltach, amperach)
- V2 wartość impulsu (w woltach, amperach)
- TD czas opóźnienia (w sek.)
- TR czas narastania (w sek.)
- TF czas opadania (w sek.)
- PW szerokość impulsu
- PER okres sygnału
- Przykład (impuls jednostkowy):
	- Vin 1 0 PULSE (0 1 0 0)

## Źródła niezależne w dziedzinie TR 2/5

- Źródło sinusoidalne
	- SIN (V0 VA FREQ TD THETA)
- V0 wartość składowej stałej (w woltach, amperach)
- VA amplituda (w woltach, amperach)
- FREQ częstotliwość sygnału (w hercach)
- TD czas opóźnienia (w sekundach)
- THETA współczynnik tłumienia (w sekundach)
- V=V0 + VA\*exp(-(time-TD)\*THETA) \*sin(2Pi\*FREQ\*(time+TD)))
- Przykład:

– Vin 2 0 SIN (0 1 100K 0 0)

## Źródła niezależne w dziedzinie TR 3/5

- Źródło wykładnicze:
	- EXP (V1 V2 TD1 TAU1 TD2 TAU2)
- V1 wartość początkowa (w woltach, amperach)
- V2 wartość impulsu (w woltach, amperach)
- TD1 czas opóźnienia dla narastania impulsu (w sek.)
- TAU1 stała czasu narastania impulsu (w sek.)
- TD2 czas opóźnienia określający początek opadania sygnału (w sek.)
- TAU2 stała czasu opadania impulsu (w sek)
- Przykład:
	- Vin 2 0 EXP (0 1 10N 100N)

## Źródła niezależne w dziedzinie TR 4/5

- Źródło odcinkowo liniowe
	- PWL (T1 V1 <T2 V2 T3 V3.....>)
- Dla czasu T1 źródło przyjmuje wartość V1
- Dla czasu T2 źródło przyjmuje wartość V2
- ...**itd...**
- Przykład:
	- Vin 1 0 PWL (0 1 2U 1 5U 5 9U 5 15U 1)

## Źródła niezależne w dziedzinie TR 5/5

- Źródło o modulowanej częstotliwości
	- SFFM (V0 VA FC MDI FS)
- V0 wartość składowej stałej (w woltach, amperach)
- VA amplituda (w woltach, amperach)
- FC częstotliwość nośna (w hercach)
- MDI współczynnik modulacji
- FS częstotliwość sygnału (w hercach)
- Przykład:
	- Vin 2 0 SFFM (0 1M 10K 6 1K)

## Źródła sterowane - uwagi

- Źródła sterowane mogą zależeć od wielu zmiennych: podaje się wtedy instrukcję POLY(N) – gdzie N to liczba par węzłów dotyczących napięć sterujących lub nazw źródeł napięcia dotyczących prądów sterujących – a następnie wymienia się zmienne sterujące
- Źródła sterowane mogą być nieliniowe należy wówczas podać współczynniki wielomianu:
	- $-$  a0 + a1\*X + a2\*X2 + a3\*X3 (dla jednej zmiennej)
	- a0 + a1\*X + a2\*Y + a3\*X2 + a4\*XY + a5\*Y2

### Instrukcja modelu I

- Postać ogólna:
	- .MODEL Nazwa\_modelu Typ\_modelu <param>
- Nazwa\_modelu unikalna nazwa, musi zaczynać się od litery
- Typ\_modelu:
	- D dioda
	- NPN, PNP tranzystor bipolarny
	- NJF, PJF tranzystor unipolarny JFET
	- NMOS, PMOS tranzystor unipolarny MOSFET
	- RES, CAP, IND, GASFET rezystancja, pojemność, indukcyjność, tranzystor GASFET z kanałem typu n
	- CORE nieliniowy rdzeń magnetyczny
	- ISWITCH, VSWITCH klucz sterowany prądem i napięciem

## Instrukcja modelu II

- Opcjonalna lista parametrów modelu zależy ściśle od typu modelu przykład:
	- .MODEL DPR D IS=1E-10 RD=10
	- .MODEL QBF NPN BF=100 VAF=100
- Jeśli nie umieszczono poszczególnych parametrów w liście opcji przyjmowane są wartości domyślne (wbudowane)
- Lista parametrów oraz ich wartości domyślnych jest dostępna w opisie danego modelu wbudowanego
- Wywołanie modelu:
	- $-$  Q15 3 5 9 QBN

## Instrukcja modelu III

- Dodatkowe opcje:
	- DEV <wartość><%> wartości danego parametru są zmieniane w zakresie zadanej tolerancji niezależnie w elementach odwołujących się do danego modelu
	- LOT <wartość><%> wartości danego parametru są zmieniane w zakresie zadanej tolerancji jednakowo w elementach odwołujących się do danego modelu
- Przykład:
	- MODEL QBN NPN  $BF=100$  DEV=20% RC=10

## Instrukcja podobwodu I

- Postać ogólna:
	- .SUBCKT Nazwa N1 <N2 N3 ...>
	- .ENDS <Nazwa>
- Podobwód to zbiór elementów definowany i używany podobnie jak model elementu półprzewodnikowego
- Podobwód może być wielokrotnie wywoływany w obwodzie głównym (oczywiście pod unikalnymi nazwami)
- Przykład:
	- .SUBCKT opamp 1 2 3 4
	- .ENDS opamp

### Instrukcja podobwodu II

- UWAGA numeracja węzłów wewnątrz makromodelu jest niezależna od numeracji obwodu głównego
- Wyjątek co do numeracji dotyczy węzła zerowego, który jest zawsze węzłem wspólnym – odnoszącym się do masy
- Opis wewnątrz makromodelu jest identyczny z opisem stosowanym w obwodzie głównym
- Wewnątrz podobwodu nie mogą znajdować się instrukcje poza .MODEL, .SUBCKT, .ENDS
- Zdefiniowane wewnątrz podobwodu modele i podobwody zagnieżdżone są lokalne

## Instrukcja podobwodu III

- Wywołanie podobwodu (koniecznie z X na początku, abcde unikalna nazwa):
	- Xabcde N1 <N2 N3 ...> opamp
- UWAGA wywołanie podobwodu powoduje podstawienie numerów węzłów obwodu głównego zgodnie z kolejnością numerów węzłów podaną w definicji podobwodu
- UWAGA musi zachodzić zgodność liczby podanych węzłów w deklaracjach wywołujących dany podobwód i w jego definicji
- Nie można stosować wywołań rekurencyjnych (czyli wywołanie danego podobwodu w jego własnym wnętrzu)

### Instrukcja włączająca

- Postać ogólna:
	- .INC nazwa\_zbioru
- Powoduje włączenie do zbioru danych wejściowych dowolnego (podanego w instrukcji) zbioru, zawierającego fragment danych zapisany zgodnie z ogólnymi zasadami tworzenia zbioru danych programu SPICE
- Włączanie danych może się odbywać tylko do czterech poziomów

## Pliki wyjściowe

• Najważniejsze pliki wyjściowe to pliki z rozszerzeniem .out oraz .dat (ten jest tworzony dzięki instrukcji .PROBE na użytek graficznej prezentacji wyników)

### Odwołania do obliczonych wartości I

- Napięcie węzła V(98)
- Napięcie między węzłami V(98,34)
- Napięcie na dwójniku V(Rwej)
- Napięcie na elemencie półprzewodnikowym VC(Q25)
- Napięcie między końcówkami elementu półprzewodnikowego VBE(Q25)
- Prąd dwójnika I(Rwej)
- Prąd źródła napięciowego I(Vin)
- Prąd w końcówkach elementu półprzewodnikowego IC(Q25)

#### Odwołania do obliczonych wartości II

- Ponadto dla analizy AC jest możliwe obliczenie:
	- Części rzeczywistej: VR, IR np.: VR(25), IR(Vin)
	- Części urojonej: VI, II np.: VI(25), II(Vin)
	- Amplitudy: VM, IM np.: VM(25), IM(Vin)
	- Fazy: VP, IP np.: VP(25), IP(Vin)
	- Amplitudy w decybelach: VDB, IDB np.: VDB(25), IDB(Vin)
	- Opóźnienia grupowego: VG np.: VG(25)

## Odwołania do obliczonych wartości III – funkcje specjalne

• Postprocesor graficzny udostępnia szereg funkcji specjalnych np.: ABS(), SGN(), SQRT(), EXP(), LOG(), LOG10(), DB(), M(), P(), R(), IMG(), PWR(), SIN(), COS(), TAN(), ATAN(), D(), S(), AVG(), RMS(), MIN(), MAX(), G()

#### Przykład - schemat

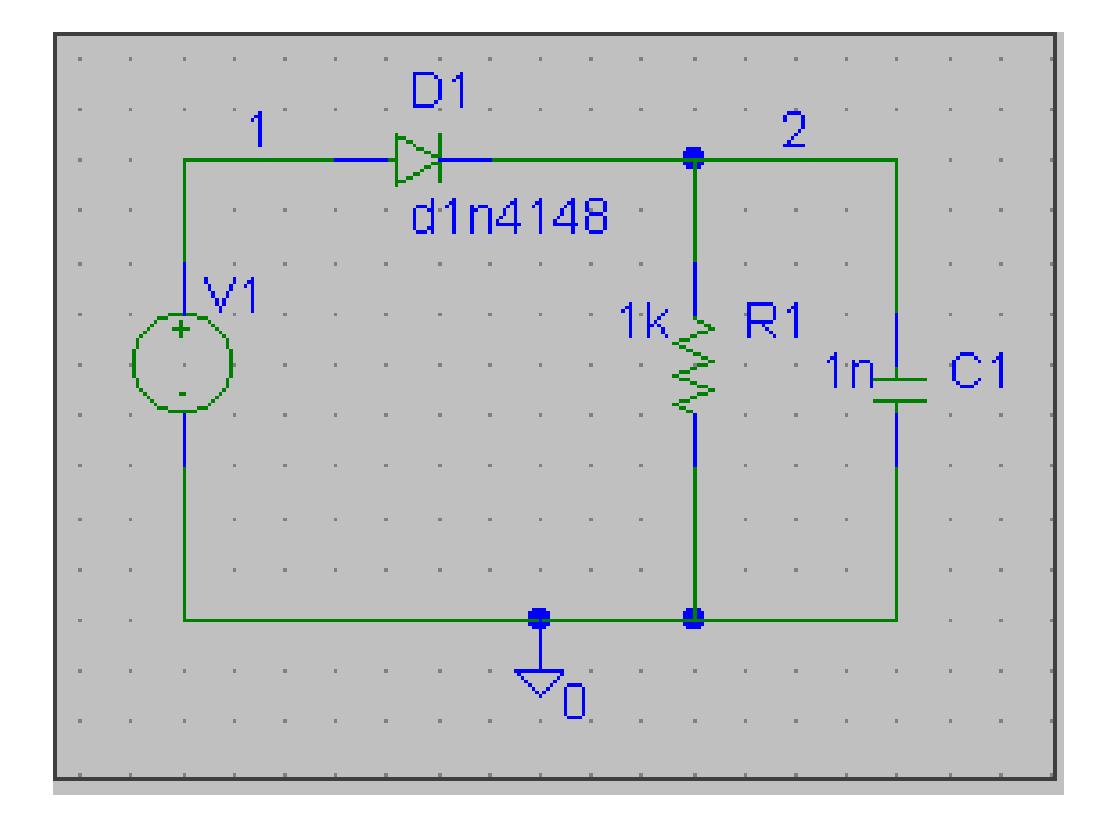

### Przykład – plik wejściowy

```
PRZYKLAD OBWODU ELEKTRYCZNEGO
.lib nom.lib
* Schematics Netlist
D D1 1 2 D1N4148
V_V1 1 0 DC 1 AC 1 PULSE 0 5 5n 10n 10n 500n 1u 
C C1 2 0 1n
R R1 2 0 1k
* Analysis setup
.OP
.DC LIN V V1 0 10 0.1 LIN TEMP -50 150 20
.AC DEC 101 10 100K
.TRAN 20ns 1000ns
. TF V(2) V V1
SENS V(2).NOISE V(2) VU1.END
```
### Przykład – plik wyjściowy (fragment)

\*\*\*\* SMALL SIGNAL BIAS SOLUTION TEMPERATURE = 27.000 DEG C \*\*\*\*\*\*\*\*\*\*\*\*\*\*\*\*\*\*\*\*\*\*\*\*\*\*\*\*\*\*\*\*\*\*\*\*\*\*\*\*\*\*\*\*\*\*\*\*\*\*\*\*\*\*\*\*\*\*\*\*\*\*\*\*\*\*

NODE VOLTAGE NODE VOLTAGE NODE VOLTAGE ( 1) 1.0000 ( 2) 0.4351

VOLTAGE SOURCE CURRENTS

NAME CURRENT

 $V$  V1  $-4.351E-04$ 

TOTAL POWER DISSIPATION 4.35E-04 WATTS

#### Przykład – plik wyjściowy (fragment – modele)

\*\*\*\* OPERATING POINT INFORMATION TEMPERATURE = 27.000 DEG C \*\*\*\*\*\*\*\*\*\*\*\*\*\*\*\*\*\*\*\*\*\*\*\*\*\*\*\*\*\*\*\*\*\*\*\*\*\*\*\*\*\*\*\*\*\*\*\*\*\*\*\*\*\*\*\*\*\*\*\*\*\*

\*\*\*\* DIODES

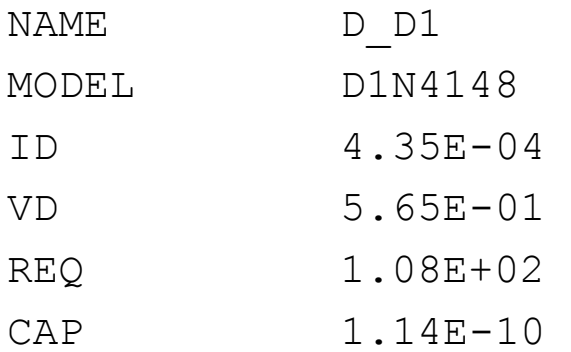

### Wyniki analizy DC

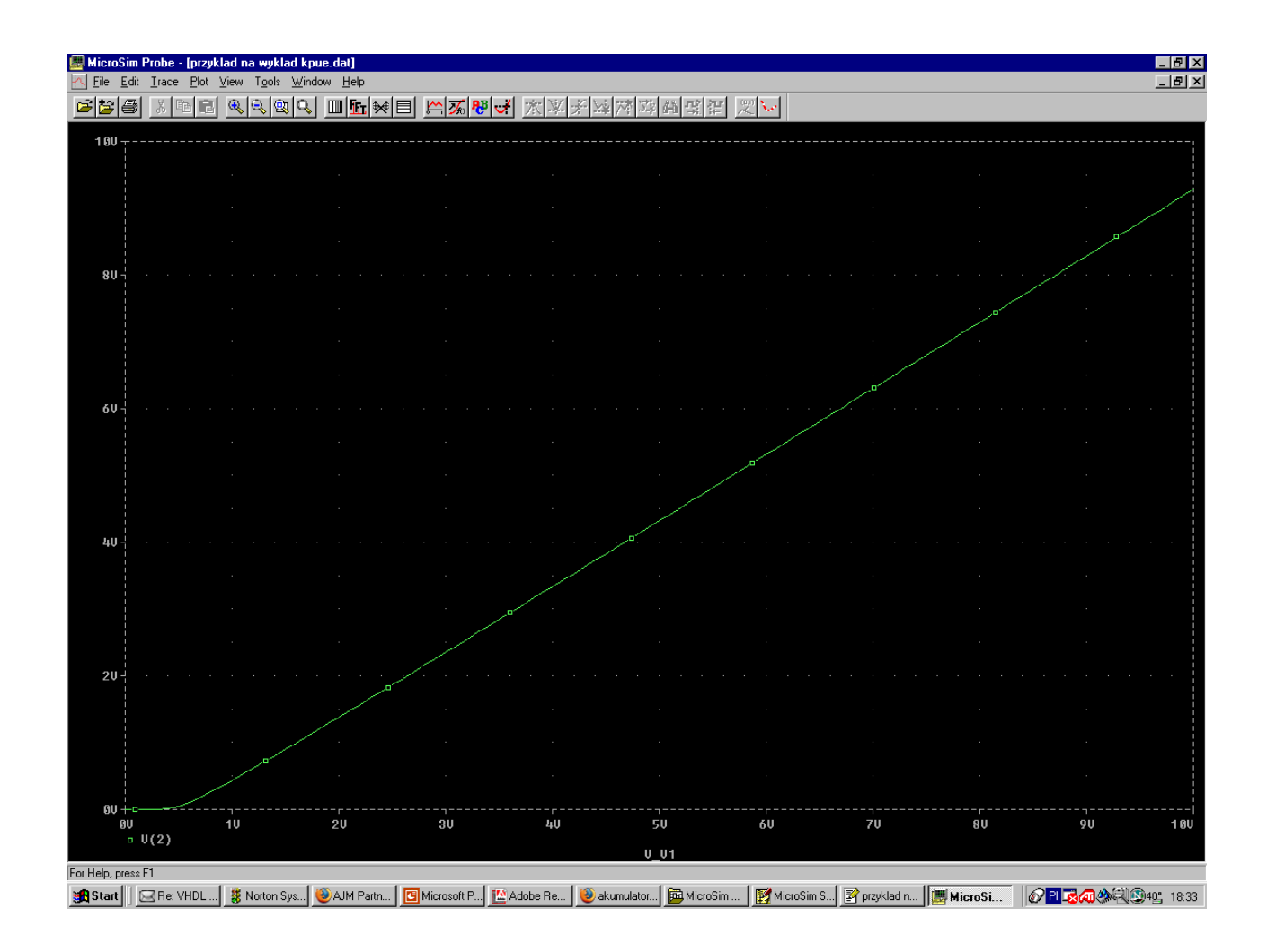

## Wyniki analizy DC / TEMP

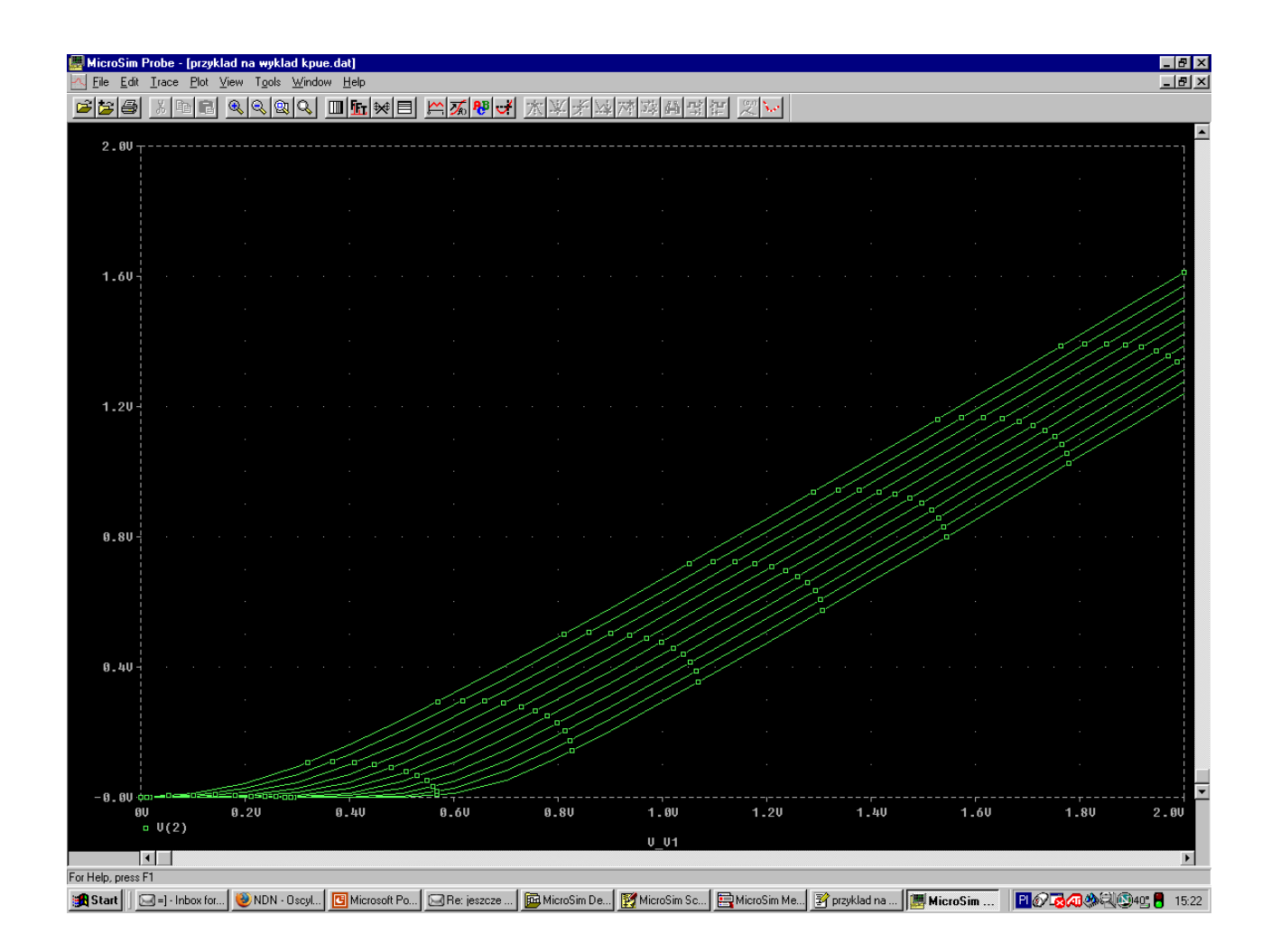

### Wyniki analizy AC

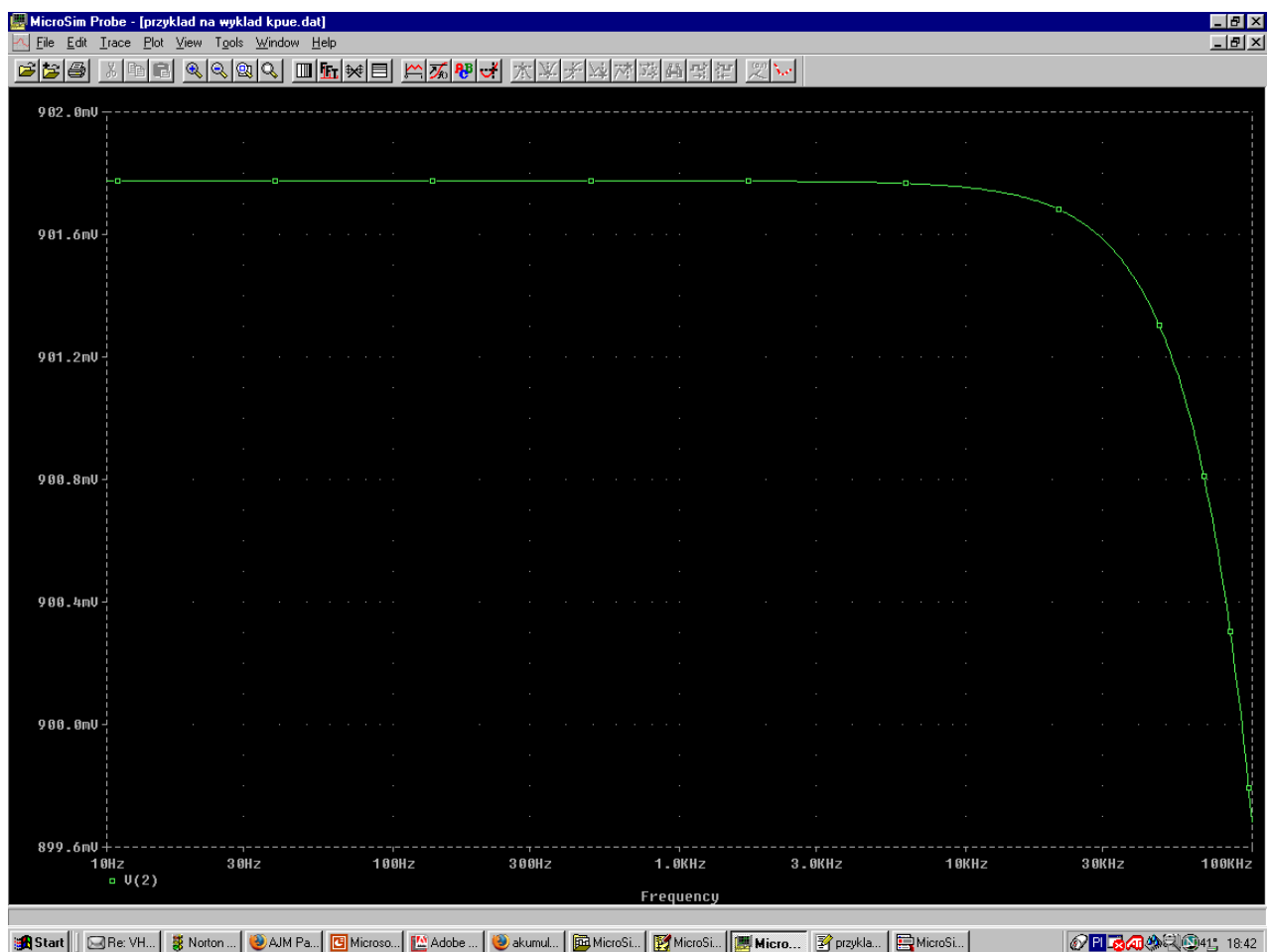

### Wyniki analizy TRAN

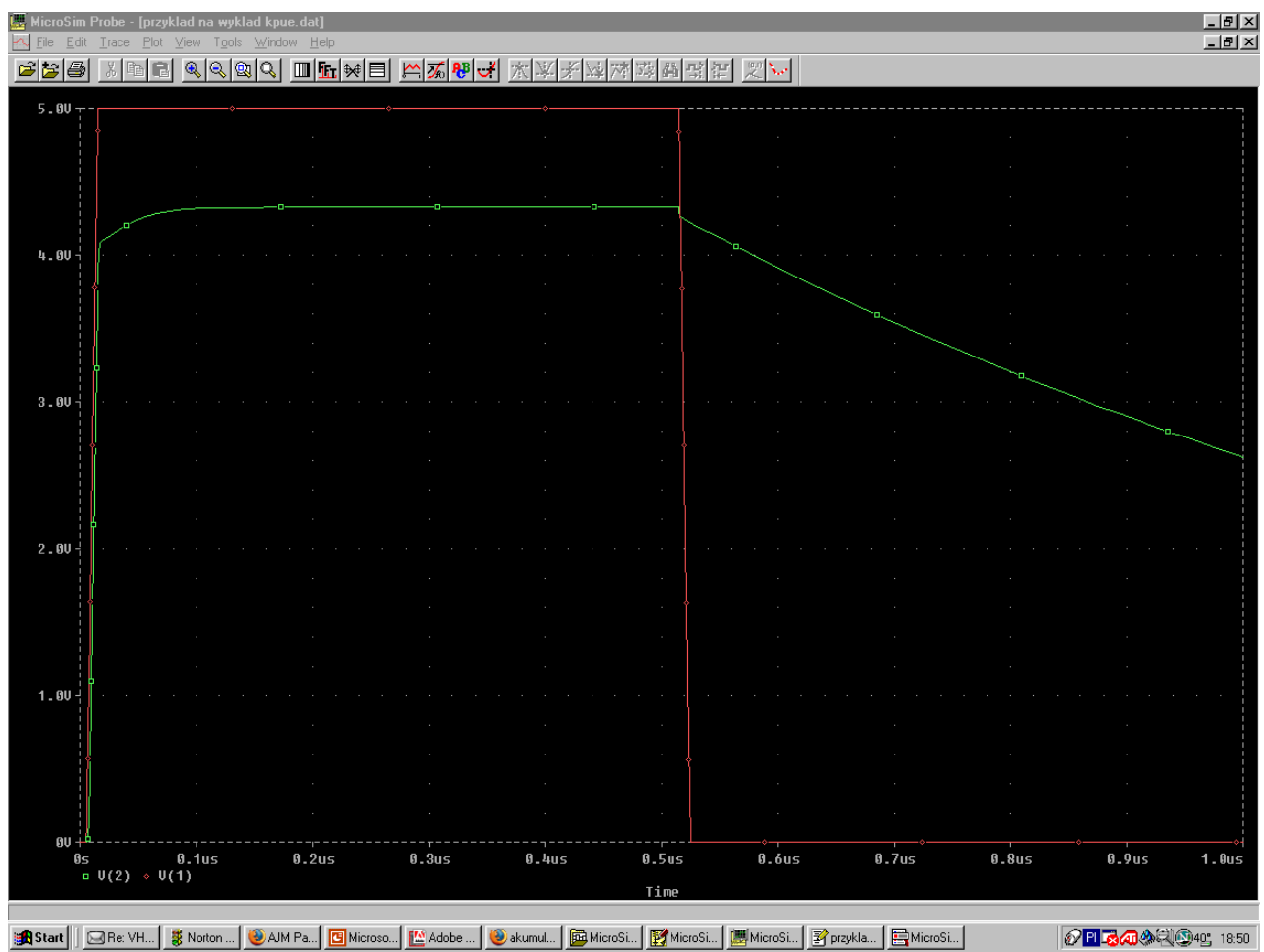

### Wyniki analizy TF

\*\*\*\* SMALL-SIGNAL CHARACTERISTICS

 $V(2)/V U1 = 9.018E-01$ 

INPUT RESISTANCE AT V V1 =  $1.109E+03$ 

OUTPUT RESISTANCE AT  $V(2) = 9.823E+01$ 

#### Wyniki analizy SENS

\*\*\*\* DC SENSITIVITY ANALYSIS TEMPERATURE = 27.000 DEG C \*\*\*\*\*\*\*\*\*\*\*\*\*\*\*\*\*\*\*\*\*\*\*\*\*\*\*\*\*\*\*\*\*\*\*\*\*\*\*\*\*\*\*\*\*\*\*\*\*\*\*\*\*\*\*\*\*\*\*\*\*\*\*\*\* DC SENSITIVITIES OF OUTPUT V(2)

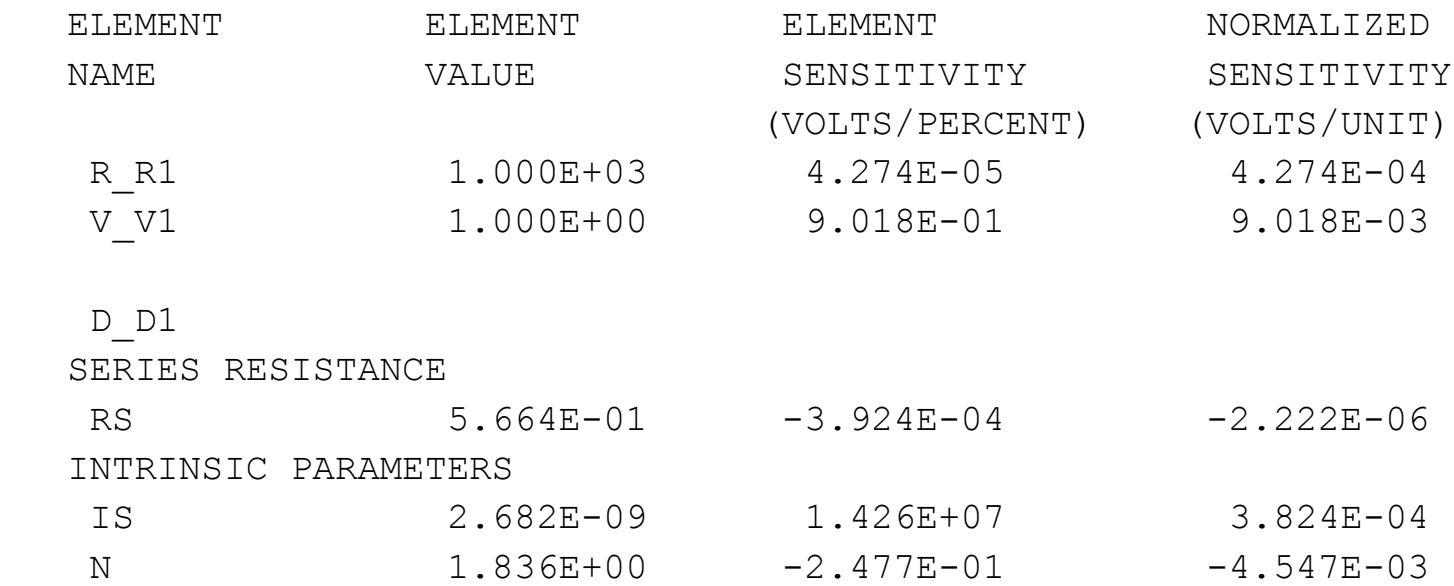

# Wyniki analizy NOISE

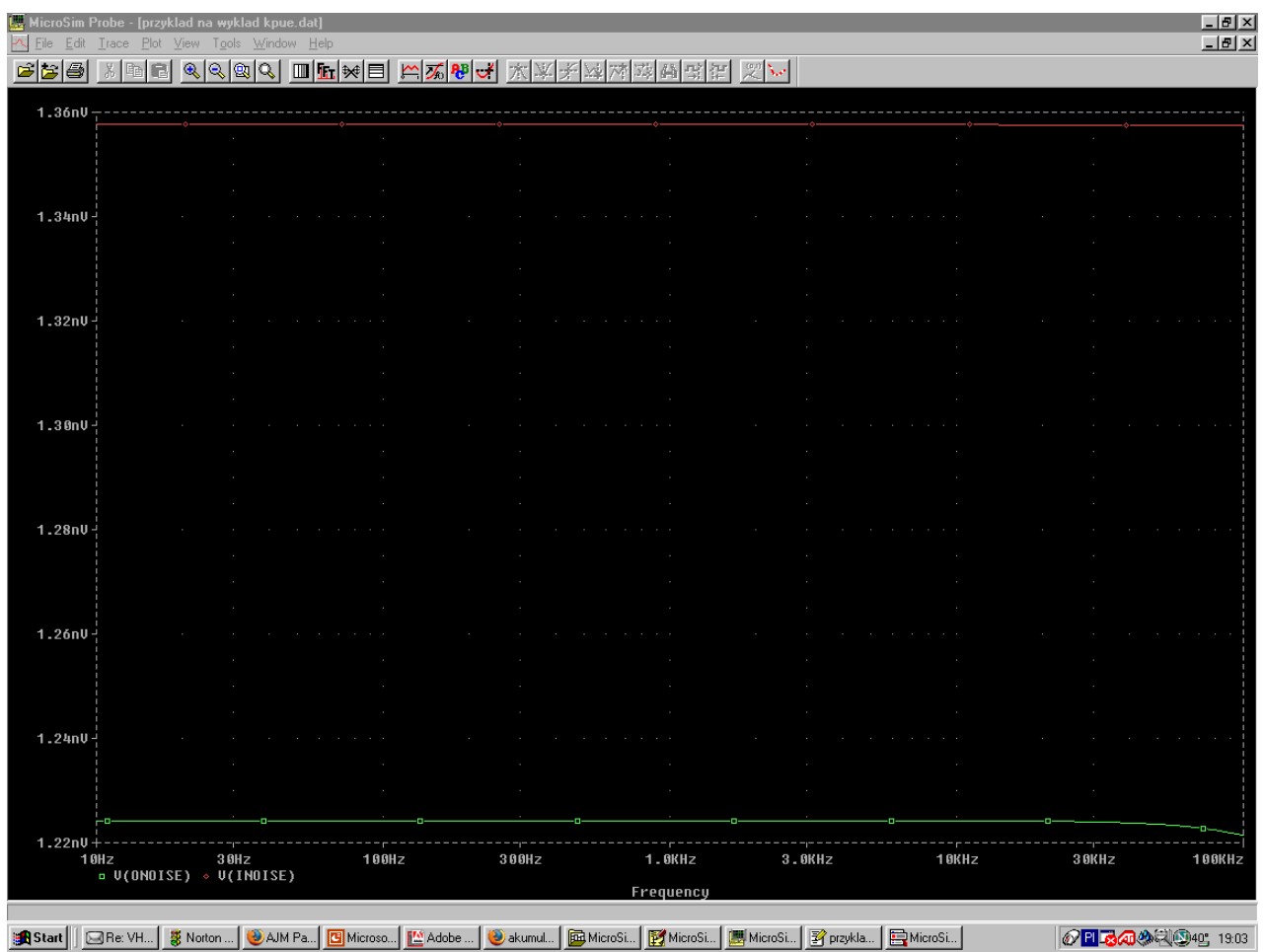

## **Bibliografia**

- A. Napieralski, Analiza i projektowanie komputerowe układów elektronicznych przy pomocy programu SPICE, Skrypt PŁ, Łódź, 1993
- J. Porębski, P. Korohoda, SPICE program analizy nieliniowej układów elektronicznych, WNT, Warszawa, 1989
- *http://www.allaboutcircuits.com*
- *http://www.ecircuitcenter.com/SpiceTopics/History.htm*